Az októberi számban a következő feladatot tűztük ki.

 $Feladat$ . Készítsünk programot, amely kinyomtat egy sakktáblát úgy, hogy azon a fekete négyzeteket  $X$  betűkkel töltjük ki. Egy négyzet egy sorban hat karakterpozí
ióból álljon, és egymás alatt négy ilyen sor legyen. A 6-szor 4 karakter alkot egy négyzetet. A sakktábla a papírlap közepére kerüljön.

A feladatnak egy lehetséges megoldása az alábbi. A sakktábla a kikötés értelmében soronként 48 karakterb®l áll és 32 ilyen sor kerül egymás alá. Tudjuk, hogy soronként 128 karakter nyomtatható és egy lapon 72 sor fér el. Hogy a lap közepére kerüljön a tábla, ezért a 21. sorban kezdjük el a nyomtatást és a sorban az első karakterek a 41. pozícióra kerülnek. Ezek alapján a program

MASTER SAKK WRITE (3,10) WRITE (3,11) 10 | FORMAT  $(1H1,20/$ 11 | FORMAT  $(4(40X, 4(12HXXXXXX \nabla \nabla \nabla \nabla \nabla))$ ,  $4(40X, 4(12H \nabla \nabla \nabla \nabla \nabla))$   $(XXXXX)$ ) STOP END

(A második FORMAT utasítás a programlapon egy sorba írandó, itt csak helyszűke miatt törtük meg két sorba.) A feladat látszólag bonyolult nyomtatási képét egy igen egyszerű programmal valósítottuk meg. Ha valaki DO utasítást is használt, attól a program még lehet hibátlan, de a végreha jtás ideje így hosszabb.

A rövid programírásra az adott lehet®séget, hogy a nyomtatandó karaktereket eleve meg tudtuk adni, azok nem képezték számítás tárgyát. Ezzel lezártuk a részünkre szükséges spe
iká
iók tárgyalását.

## 3.4. Belső ciklus a WRITE-ban

Tekintsük a következő feladatot:

Kiszámíttatjuk és kinyomtatjuk a 2 $x^3+3y^3-4x^2y-5xy^2+6x^2-7y^2++8xy-9x+10y+11$  kétváltozós harmadfokú polinom helyettesítési értékeit két tizedesjegy pontossággal a

és

$$
-6 \leq y \leq +6
$$

értékhatárok között, miközben a lépésközök:

$$
\Delta x = 0.2 \qquad \text{és} \qquad \Delta y = 1.
$$

A két változó értékének változtatása mellett a helyettesítési értékek egy számtáblázatban, ún. mátrixban helyezhetők el. A feladat szerint  $x$  összesen 31,  $y$  összesen 13 értéket kap. A táblázatban tehát 13-szor 31 adat lesz. Nyilván célszerű a táblázatot a papírra úgy nyomtatni, hogy az oszlopok száma legyen 13 és a soroké 31. Ha 13 szám van egy sorban, akkor egy adat legfeljebb 9 karakterpozíción helyezkedhet el. Az áttekinthetőség érdekében két szám között legalább egy karakterpozí
iót kell üresen hagyni, emiatt egy adat legfeljebb 8 pozí
ión helyezkedhet el. Figyelembe véve az előjel, a tizedespont és a két tizedes jegy helyét, az egész rész legfeljebb négy értékes jegyet tartalmazhat. Kérdéses, hogy a számítandó értékek elférnek-e egy ilyen mezőben. Ezt természetesen előre nem tudhatjuk, és ilyen esetekre a programozónak megfelelő becsléseket kell tudnia tenni. Mi azonban a bonyolultság csökkentése érdekében most előre közöljük, hogy jelen esetben ez nem okoz gondot. A kívánt nyomtatási kép tehát kialakítható.

A programot két részb®l állítjuk össze. Az els® részben betöltjük a Z(I, J) mátrixba (kétdimenziós tömbbe) az adatokat. A program másik részében kinyomtatjuk a mátrixot. A számítási és a nyomtatási részt általában élszerű különálló programrészekben megírni, mert ezzel a gép kihasználása gazdaságosabb, a program végrehajtásának ellen®rzése könnyebb.

A blokkdiagramot az 1. ábrán láthatjuk. Ezen, a DO iklusokat nagy, köralakú blokkok jelképezik.

$$
-3 \le x \le +3
$$

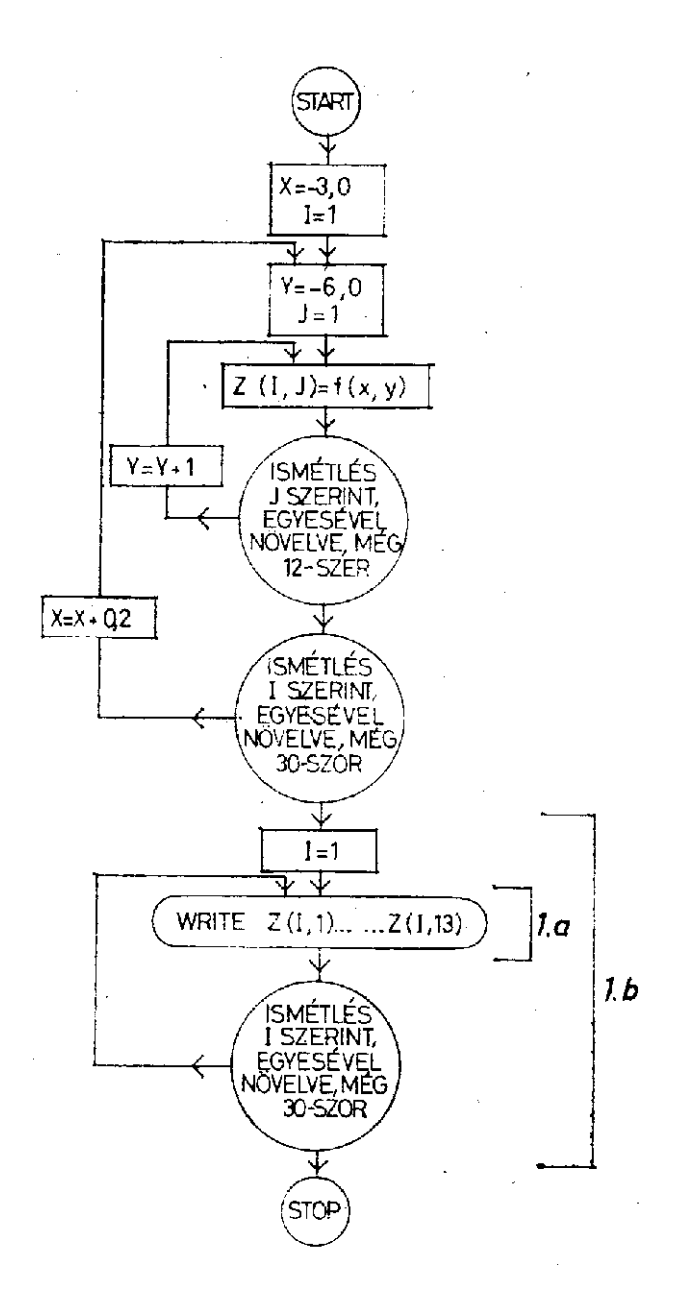

Tartalmukat az 1. ábrán részletesen szöveggel Írtuk ki, de a továbbiakban már csak a DO utasítás megfelelő részét írjuk majd bele, pl. J=1,13 stb. Az ábrán a  $Z(I, J)$  mátrix értékadásánál a feladatban adott polinomot röviden  $f(x, y)$ -nal jelöltük.

A blokkdiagram alapján a program pl. ilyen lehet:

MASTER PKET DIMENSION Z(31,13)  $X=-3.0$ DO 1 I=1,31  $Y=-6.0$ DO 2 J=1,13  $Z(I,J)=X*(X*(2*X-4*Y+6)-9)+Y*(Y*(3*Y-5*X-7)+8*X+10)+11$ 2 |  $Y=Y+1$  $1 \mid X=X+0.2$ DO 3 I=1,31 3 | WRITE (3,9) Z (I,1), Z(I,2), Z(I,3), Z(I,4), Z(I,5) Z(I,6)  $Z(I,7), Z(I,8), Z(I,9), Z(I,10), Z(I,11), Z(I,12), Z(I,13)$ 9 | FORMAT (9X, 13F9.2) **STOP** END

A WRITE utasítás után álló hosszú lista kényelmetlen a sok írás miatt, és egy programsorban el sem fér (mi is

két sorba törtük meg a helyszűke miatt). Ezért bemutatunk egy újabb lehetőséget, a WRITE utasításba épített iklust. Ennek formá ja a következ®:

3 | | WRITE  $(3,9)(Z(I,J), J=1,13)$ 

Az így felírt utasítás hatására az egy sorba es® elemek kerülnek kinyomtatásra oly módon, hogy I értéke állandó marad, J értéke 1-től 13-ig növekszik. I értéke természetesen a DO ciklus minden egyes menetében emelkedik. Ennek bemutatására szolgálhat az 1. ábra. Megjegyezzük azonban, hogy az 1.a és 1.b ábrákon látható WRITE blokk nem használatos, csak itt rajzoltuk meg a könnyebb elképzelhetőség érdekében.

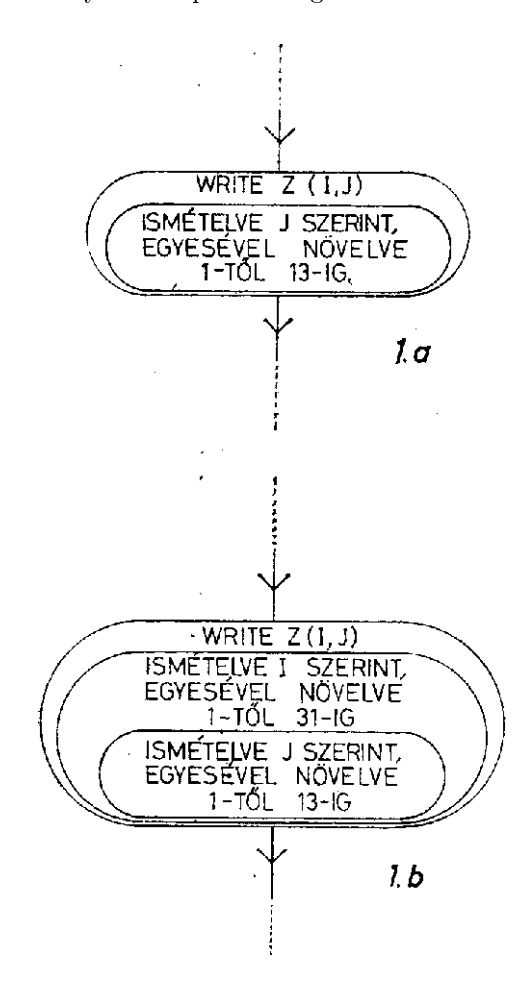

Gyakorlatban a nyomtatási blokkba csak a WRITE Z  $(I, j)$  beírása történik, és a programblokkban nem tüntetjük fel a nyomtatás te
hnikai megszervezését.

Van azonban arra is mód, hogy az egész mátrix nyomtatását egy utasítással hajtsuk végre. Ha programunkat módosítjuk és az 1-es címkéjű utasítástól kezdve az alábbi módon írjuk:

 $1 \mid X=X+0.2$ 3 | | WRITE  $(3,9)$   $((Z(I,J), J=1,13), 1=1,31)$ 9 | FORMAT  $(31(9X, 13F9.2))$ STOP END

akkor a WRITE-ba építhető ciklusokat ebben a feladatban teljes mértékben kihasználtuk. A FORMAT belső záró jelében foglaltak szerint történik egy-egy sor nyomtatása, itt azonban már elő kell írni a sorváltást is. Ennek a szemléltetésére szolgálhat az 1.b ábrán bemutatott blokk.

Feladat:

Vizsgáljuk meg, hogy miként változik az előző példában adott polinom teljes értéktáblázata, ha valamennyi együtthatójának értékét egyidejűleg azok 150%-ára növeljük.

Kinyomtatandó az eredeti polinom értéktáblázata, a megnövelt együttható jú polinom értéktáblázata, valamint a megnövelt együttható jú polinom értéktáblázatának és az eredeti polinom értéktáblázatának különbsége.

Ehhez magyarázatul a következőt fűzzük:

Az eredeti feladat egy olyan eredménymátrixot szolgáltatott, melynek 31 sora és 13 oszlopa volt. Jelöljük most ezt a táblázatot így:

 $\sqrt{ }$  $\begin{array}{c} \hline \end{array}$ a1,<sup>1</sup> a1,<sup>2</sup> . . . . . . . . . . . . . . . a1,<sup>12</sup> a1,<sup>13</sup> a2,<sup>1</sup> a2,<sup>2</sup> . . . . . . . . . . . . . . . a3,<sup>12</sup> a2,<sup>13</sup> . . . :<br> $a_{30,1} a_{30,2} \ldots \ldots \ldots \ldots a_{30,12} a_{30,13}$ a31,<sup>1</sup> a31,<sup>2</sup> . . . . . . . . . . . . . . . a31,<sup>12</sup> a31,<sup>13</sup> 1  $=[a_{i,j}]_{31\times13}$ 

Általános szokás, hogy az els® index a sort, a második az oszlopot jelöli. A mátrixokat nagy szögletes záró jelbe szoktuk írni. A mátrix mellett jobb oldalt annak egy egyszerűsített jelölése látható, melyben i és j futóindexek, ahol

$$
1 \le i \le 31
$$
 és  $1 \le j \le 3$ .

A kit¶zött feladatban (az együtthatók növelése miatt) új eredményeket is kapunk. Jelöljük most ezek mátrixát így:

 $[b_{i,j}]_{31\times 13}.$ 

A feladat a "táblázatok különbségének", azaz a különbségmátrixnak a kinyomtatását is előírja. Ezt a különbséget részletesen így írjuk fel:

$$
\begin{bmatrix} b_{1,1} & -a_{1,1} & \dots & \dots & b_{1,13} & -a_{1,13} \\ b_{2,1} & -a_{2,1} & \dots & \dots & \dots & b_{2,13} & a_{2,13} \\ \vdots & & & \vdots & \\ b_{30,1} & -a_{30,1} & \dots & \dots & \dots & \dots & b_{30,13} & -a_{30,13} \\ b_{31,1} & -a_{31,1} & \dots & \dots & \dots & \dots & b_{31,13} & -a_{31,13} \end{bmatrix} = [b_{i,j} - a_{i,j}]_{31 \times 13}
$$

A programhoz tartozó blokkdiagramot itt nem közöljük. A programban deklarálnunk kell három darab kétdimenziós és két darab egydimenziós tömböt. A Z tömb az eredeti polinom, a V tömb a növelt együtthatójú polinom értéktáblázatát és a W tömb a különbségmátrixot fogja tartalmazni. Az A tömb az eredeti együtthatókat, a B pedig a 150%-ra megnövelt együtthatókat tartalmazza. <sup>A</sup> program elején kihasználjuk, hogy az együtthatók abszolút értékei egyesével növekednek, amit az  $A$  tömb betöltésénél láthatunk. A polinomot tartalmazó értékadó utasítást a helyszűke miatt két sorra bontottuk fel.

Érdekessége a programnak, hogy ugyanaz a FORMAT utasítás három WRITE utasításhoz tartozik. A programban meglehet®s kényelmetlen, hogy lényegében ugyanezt a polinomot tartalmazó két értékadó utasítást úgy kellett felírni, hogy mindegyikben kiírtuk az egész polinomot. Következ® számunkban látni fogjuk, hogy ilyen esetekben hogy tudjuk egyszerűbbé tenni a programírást.

Ezek után a program az alábbi:

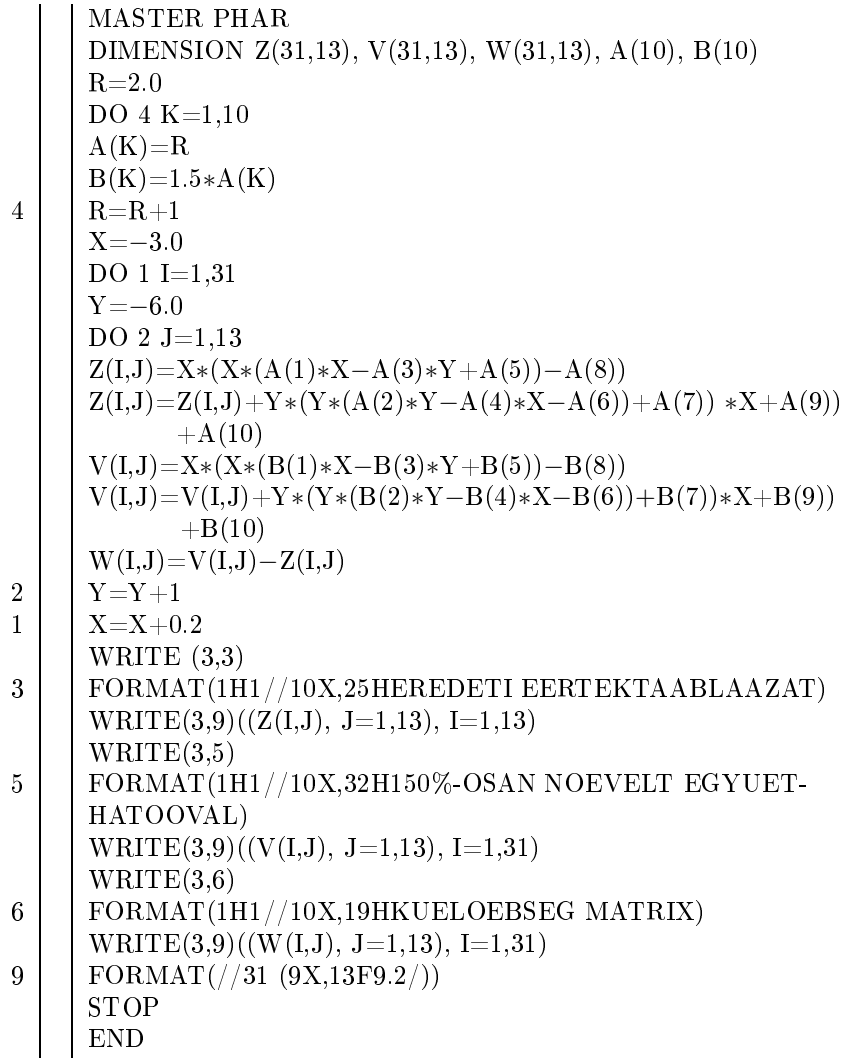

Feladat

1. A Számításte
hnikai Rovat 1. sz. feladatát, melyben egy sorban kellett kinyomtatni a természetes számokat, ismételjük meg a következ® kikötésekkel:

- a) a számok 91-től növekedjenek egyesével,
- b) a program WRITE utasításba épített ciklussal készüljön.
- 2. a) Készítsünk programot, amely a

$$
2x^3 - 4y^3 + 6x^2 - 8xy + 10y - 12
$$

polinomnak három tizedesjegy pontossággal kinyomtatja a helyettesítési értéktáblázatát a

 $-1 \le x \le +1$  és  $-12 \le y \le +12$ 

határok között,  $\Delta x = 0.2$  és  $\Delta y = 0.5$  lépésközök mellett.

b) B®vítsük e feladatot úgy, hogy a fenti mátrixon kívül nyomtassa még annak a polinomnak a helyettesítési értéktáblázatát, melyet az adott polinomból úgy nyerünk, hogy valamennyi együttható értékét egyidejűleg 1-gyel sökkentjük.

Ezután nyomtassa még ki a program azt a mátrixot, mely százalékban kifejezve megmutatja, hogy a sökkentett együtthatóval képzett helyettesítési értékek az eredeti polinom helyettesítési értékeinek hány százalékai. Vegyük gyelembe, hogy az eredeti polinom helyettesítési értékei között 0 is lehet.

Ehhez az anyagrészhez tartozó utalás LV: 225. oldalon és 265. oldalon található.

A feladatokat a következ® ímre küldjék a megoldók:

MÜM Számításte
hnika Intézet

Gergely János

1089 Budapest Reguly Antal u. 57-59.